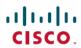

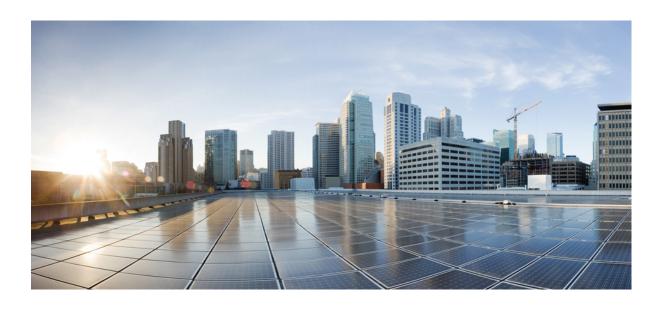

# Say It Smart Specifications for Cisco Unified Customer Voice Portal, Release 11.6(1)

**First Published: 2017-08-24** 

## **Americas Headquarters**

Cisco Systems, Inc. 170 West Tasman Drive San Jose, CA 95134-1706 USA http://www.cisco.com Tel: 408 526-4000

800 553-NETS (6387) Fax: 408 527-0883 © 2017 Cisco Systems, Inc. All rights reserved.

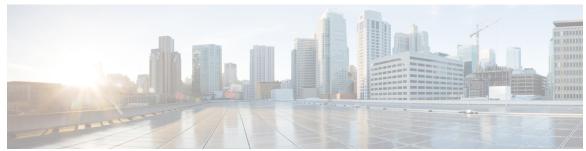

### CONTENTS

#### Preface

### Preface vii

Change History vii

About this Guide vii

Audience vii

Related Documents viii

Obtaining Documentation and Submitting a Service Request viii

Documentation Feedback viii

#### CHAPTER 1

#### **Introduction 1**

Say It Smart 1

#### CHAPTER 2

#### Credit Card 3

Description 3

Input Formats 4

Output Formats 4

Filesets 4

Audio Files 5

Examples 5

### CHAPTER 3

### **Currency 7**

Description 7

Input Formats 8

Output Formats 8

Filesets 8

Audio Files 8

Currency Examples 9

#### CHAPTER 4 Custom Content 11

Description 11

Input Formats 12

Output Formats 12

Filesets 14

Audio Files 14

Examples 14

#### CHAPTER 5 Date 17

Description 17

Input Formats 17

Output Formats 20

Filesets 21

Audio Files 22

Examples 25

### CHAPTER 6 Digits 29

Description 29

Input Formats 29

Output Formats 30

Filesets 30

Audio Files 30

Examples 30

### CHAPTER 7 Filename 33

Description 33

Input Formats 34

Output Formats 34

Filesets 34

Audio Files 34

Examples 34

#### CHAPTER 8 Number 37

Description 37

Output Formats 38 Filesets 38 Audio Files 38 Examples 39 CHAPTER 9 Phone 41 Description 41 Input Formats 41 Output Formats 42 Filesets 42 Audio Files 42 Examples 43 CHAPTER 10 **Social Security 45** Description 45 Input Formats 45 Output Formats 46 Filesets 46 Audio Files 46 Examples 46 String 49 CHAPTER 11 Description 49 Input Formats 50 Output Formats 50 Filesets 50 Audio Files 50 Examples 50 CHAPTER 12 State 53 Description 53 Input Formats 53 Output Formats 54 Filesets 54

Input Formats 37

Audio Files 54

Examples 55

### CHAPTER 13

Description 57

**Time 57** 

Input Formats 58

Output Formats 58

Filesets 59

Audio Files 60

Examples 62

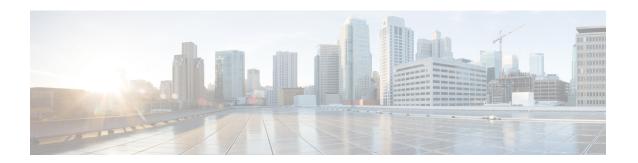

# **Preface**

- Change History, page vii
- About this Guide, page vii
- · Audience, page vii
- Related Documents, page viii
- Obtaining Documentation and Submitting a Service Request, page viii
- Documentation Feedback, page viii

# **Change History**

This table lists changes made to this guide. Most recent changes appear at the top.

| Change                                                 | See | Date        |
|--------------------------------------------------------|-----|-------------|
| <b>Initial Release of Document for Release 11.6(1)</b> |     | August 2017 |

## **About this Guide**

This document provides specifications for the Say It Smart plug-ins included with Cisco Unified CVP VoiceXML Server.

## **Audience**

This document is intended for voice application developers using Cisco Unified CVP VXML Server and Cisco Unified Call Studio.

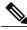

Note

The grammer logic supplied with the out-of-the-box plug-in follows English grammer logic only. To achieve logic for other languages, you must develop your own plug-in.

## **Related Documents**

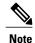

Planning your Unified CVP solution is an important part of the process in setting up Unified CVP. Read the Cisco Unified Customer Voice Portal Release Design Guide before configuring your Unified CVP solution.

Unified CVP provides the following documentation:

- Design Guide for Cisco Unified Customer Voice Portal
- Configuration Guide for Cisco Unified Customer Voice Portal
- Element Specifications for Cisco Unified CVP VXML Server and Cisco Unified Call Studio
- Installation and Upgrade Guide for Cisco Unified Customer Voice Portal
- Administration Guide for Cisco Unified Customer Voice Portal
- Port Utilization Guide for Cisco Unified Customer Voice Portal
- User Guide for Cisco Unified CVP VXML Server and Cisco Unified Call Studio
- Reporting Guide for Cisco Unified Customer Voice Portal
- Say It Smart Specifications for Cisco Unified CVP VXML Server and Cisco Unified Call Studio
- Troubleshooting Wiki for Cisco Unified Customer Voice Portal

For additional information about Unified ICME, see the Cisco web site listing Unified ICME documentation.

# **Obtaining Documentation and Submitting a Service Request**

For information on obtaining documentation, using the Cisco Bug Search Tool (BST), submitting a service request, and gathering additional information, see What's New in Cisco Product Documentation.

To receive new and revised Cisco technical content directly to your desktop, you can subscribe to the What's New in Cisco Product Documentation RSS feed. RSS feeds are a free service.

## **Documentation Feedback**

Provide your comments about this document to: mailto:contactcenterproducts\_docfeedback@cisco.com

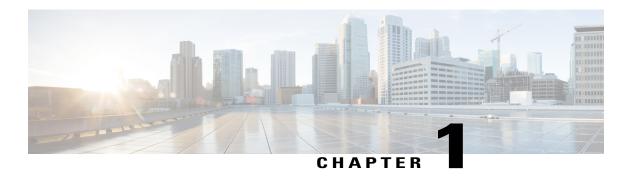

## Introduction

• Say It Smart, page 1

# **Say It Smart**

Say It Smart is a Unified CVP technology that handles the breakdown of formatted data into an array of audio files played one after the other to render the data in a manner understandable by a caller. While many Text To Speech (TTS) engines can perform a similar function, the power of Say It Smart is that it can handle the playback using pre-recorded audio. Each Say It Smart type lists the audio files required to fully render all the formatted data it can handle. The user need only record these files according to the guidelines specified below and Say It Smart does the rest.

Each Say It Smart type is handled by a separate plug-in deployed on Cisco Unified Call Studio (Call Studio) and Cisco Unified CVP VXML Server (VXML Server). Unified CVP includes many common types such as dates and times. Developers can produce their own plug-ins to either extend Unified CVP Say it Smart plug-in functionality, or introduce new types.

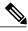

Note

The grammer logic supplied with the out-of-the-box plug-in follows English grammer logic only. To achieve logic for other languages, you must develop your own plug-in.

The following defines the characteristics a Say It Smart plug-in requires:

- Type A Say It Smart plug-in is associated with a single type that defines on a high level what kind of data can be handled by the plug-in. Numbers, dates, or currency values are examples of types.
- **Input Format** A Say It Smart plug-in can have from one to many input formats that define how the data appears when it is sent to the plug-in. These formats may reflect different ways that type can be represented. For example, a date may appear in MMDDYYYY format or YYYYMMDD.
- Output Format A Say It Smart plug-in can have from one to many output formats that define how to express the data passed to the plug-in. Output formats are dependent on input formats, once an input format is changed, the output formats available also change. Output formats can encapsulate differences in expression, such as reading back a value with pauses. They can also reflect language differences or even preferences in how to tailor the output. For example, a time may have an output format that reads 12:00 as *noon* or another that reads back the time in Spanish.

- Fileset A Say It Smart plug-in can have from one to many filesets that list all the audio files required to render a particular output format. Filesets are dependent on output format, once an output format changes, the filesets available also change. Different filesets represent different combinations of files that will render the same data in the specified output format. The most common use of filesets is to use different groups of files to render the data so it sounds better by using more files, or using fewer files but with a more robotic sound. Another use for filesets would be to provide a different gender or playback speed. For example, a fileset may be introduced that reads back a number slowly for those applications where the audience requires it.
- Audio Files Say It Smart plug-ins return a list of audio files needed to render the data in the manner specified by the above criteria. The application designer is required to record all the audio files specified by the fileset(s) they intend on using, name the audio files appropriately, and place them in a centrally servable location. Some criteria on audio files are:
  - All audio files must be given names listed in the specification (with the appropriate audio type extension). All Unified CVP Say It Smart plug-ins use filenames in lowercase and are named such that they can exist on any computing platform without naming issues (the names do not include spaces or unusual punctuation). Any naming inconsistencies will cause Unified CVP Say It Smart plug-ins to use TTS for those files.
  - All audio files for a Say It Smart format must be of a single audio type. Mixing WAV and VOX files, for example, is not possible.
  - Not all files listed need to be recorded. If the user is fairly sure some files will never be encountered, they can be left off. Unified CVP Say It Smart plug-ins use TTS as a backup so if a missing audio file is requested, it will be read as TTS. This may be a bit disconcerting to the caller but does not cause any issues for the application. For example, the Unified CVP Number Say It Smart plug-in can handle numbers up to 999 trillion and the user may know that their application will not handle numbers larger than ten thousand so may choose not to record million, billion, or trillion.
  - Many of the Unified CVP Say It Smart plug-ins use filesets whose contents include audio files specified by the Unified CVP Number Say It Smart plug-in. Recording the audio files to support Number will greatly reduce the number of files needed for other types.
  - All audio files for a particular plug-in must be stored within the same directory. Unified CVP Say It Smart plug-ins require the audio files used by the plug-in to reside in a single directory, though custom plug-ins can require subdirectories of this root directory.
  - Audio files must be placed in a location made accessible via an HTTP request from the voice browser. Unlike the Unified CVP software itself, serving audio files does not require an application server, they can be served by any web server such as IIS or Apache.

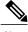

Note

For types, input formats, output formats, and filesets, a plug-in defines a name for each as well as a display name. The display name is used for readability purposes and is what Call Studio shows when a new Say It Smart audio item is configured. The actual name is used by VXML Server and the developer when they build dynamic voice element configurations.

The Say It Smart plug-ins requiring the use of a pause produce VoiceXML using the <br/>break> tag. Some voice browsers do not support this tag so Say It Smart playback normally including pauses on these browsers would hear no pauses.

This document presents full specifications for all Unified CVP Say It Smart plug-in types, including all input formats, output formats, filesets, and audio files required. The display names of these are also provided.

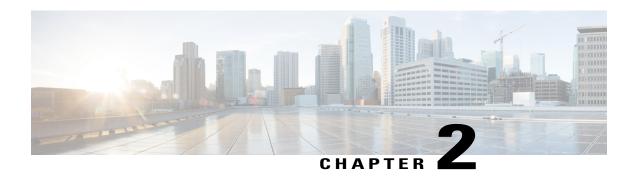

# **Credit Card**

Basic information about this plugin:

| Plugin Name:  | creditcard                                                |
|---------------|-----------------------------------------------------------|
| Display Name: | Credit Card                                               |
| Class Name:   | com.audium.sayitsmart.plug-ins.AudiumSayItSmartCreditCard |

- Description, page 3
- Input Formats, page 4
- Output Formats, page 4
- Filesets, page 4
- Audio Files, page 5
- Examples, page 5

# **Description**

This Say It Smart type handles the reading of a credit card number. Any 13, 14, 15, or 16 digit number will be handled. Many times, a credit card number may appear with dashes at certain places in the number. To avoid having to process the data before it is sent to the plug-in, it will understand the credit card number with these optional dashes, though no punctuation other than dashes is allowed. The plug-in reads the credit card number back digit-by-digit, inserting 150 millisecond pauses at certain places where the credit card number is normally divided.

The plug-in Java class can easily be extended to create, in just a few lines of code, a new plug-in performing the same function with a different pause length or additional formatting options.

# **Input Formats**

| Name                                                                                                    | Description                                              |
|----------------------------------------------------------------------------------------------------|----------------------------------------------------------|
| (Display Name)                                                                                                    |                                                          |
| cc_number<br>(13/14/15/16 Digit Number)                                                                                                    | The data can be handled in any of the following formats: |
| (correspondent of the correspondent of the correspo | 16-digit cards (Visa, Mastercard, etc.):                 |
|                                                                                                    | ###############, ####-###-####-####                      |
|                                                                                                    | 15-digit cards (American Express):                       |
|                                                                                                    | ###############, ####-#####-#####                        |
|                                                                                                    | 14-digit cards (Diner's Club):                           |
|                                                                                                    | ##############, ####-######-####                         |
|                                                                                                    | 13-digit cards (Visa):                                   |
|                                                                                                    | ##############, ####-###-###                             |

# **Output Formats**

| Name<br>(Display Name)                   | Input Format Depends<br>On | Description                                                                                                    |
|------------------------------------------|----------------------------|----------------------------------------------------------------------------------------------------|
| digits_with_pauses (As digits w/ pauses) | cc_number                  | The credit card number is played back digit-by-digit with 150 millisecond pauses where the number is normally divided. |

# **Filesets**

| Name                         | Output Format Depends On | Description                                                                    |
|------------------------------|--------------------------|--------------------------------------------------------------------------------|
| (Display Name)               |                          |                                                                                |
| standard<br>(Standard (0-9)) | digits_with_pauses       | This fileset contains ten files: 0 through 9. It is the only fileset required. |

## **Audio Files**

All audio files must be named as appears below. The names do not have an extension, the developer can choose whatever file type is supported by their voice browser.

| 1 | 2 | 3 | 4 | 5 | 6 | 7 | 8 | 9 | 0 | silence |
|---|---|---|---|---|---|---|---|---|---|---------|
|   |   |   |   |   |   |   |   |   |   |         |

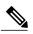

Note

The *silence* file is used when *Use Recorded Audio* is selected and when there is no TTS engine in the deployment. The recorded audio requires *silence* pauses be inserted between digits. These pauses are inserted automatically if using a TTS engine. If you do not have a TTS engine in your deployment, then copy the silence file to the same location on your media server as the number files. The silence file must be 150ms in duration.

# **Examples**

#### Example #1

| Data:          | 1234-5678-9012-3456 |
|----------------|---------------------|
| Input Format:  | cc_number           |
| Output Format: | digits_with_pauses  |
| Fileset        | standard            |
| Playback:      | "1" "2" "3" "4"     |
|                | <150ms pause>       |
|                | "5" "6" "7" "8"     |
|                | <150ms pause>       |
|                | "9" "0" "1" "2"     |
|                | <150ms pause>       |
|                | "3" "4" "5" "6"     |

### Example #2

| Data:          | 111122222233333    |
|----------------|--------------------|
| Input Format:  | cc_number          |
| Output Format: | digits_with_pauses |

| Fileset   | standard                |
|-----------|-------------------------|
| Playback: | "1" "1" "1" "1"         |
|           | <150ms pause>           |
|           | "2" "2" "2" "2" "2" "2" |
|           | <150ms pause>           |
|           | "3" "3" "3" "3" "3"     |
|           |                         |

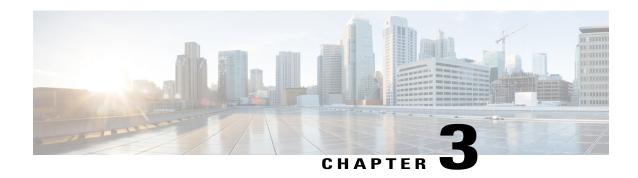

# Currency

Basic information about this plugin:

| Plugin Name:  | currency                                                |
|---------------|---------------------------------------------------------|
| Display Name: | Currency (\$)                                           |
| Class Name:   | com.audium.sayitsmart.plug-ins.AudiumSayItSmartCurrency |

- Description, page 7
- Input Formats, page 8
- Output Formats, page 8
- Filesets, page 8
- Audio Files, page 8
- Currency Examples, page 9

# **Description**

This Say It Smart type handles the reading of a currency value in dollars and cents. It only handles dollars and cents, so will work with U.S., Canadian, and other currencies using dollars and cents. The input data can optionally include a dollar sign (\$) and does not need to include a decimal point. The amount can be positive or negative, and can even contain an exponent. The amount can be up to \$999 trillion. The value is read normally, though if one component is zero, it will not be read. If the decimal contains more than two significant digits it will be rounded to the nearest cent.

This plug-in uses the Unified CVP Number Say it Smart plug-in to render the dollar and cent amounts. It uses the same audio files so if recording was done to support Number, those files can be leveraged to support Currency.

# **Input Formats**

| Name                         | Description                                                                                                    |  |  |
|------------------------------|----------------------------------------------------------------------------------------------------|--|--|
| (Display Name)               |                                                                                                    |  |  |
| standard (Standard Currency) | The data can appear as a standard number with or without a minus sign, decimal point, \$ sign, and even an exponent. No commas are allowed. |  |  |

# **Output Formats**

| Name                    | Input Format Depends On | Description                          |
|-------------------------|-------------------------|--------------------------------------|
| (Display Name)          |                         |                                      |
| dollars_cents           | standard                | The dollar and cent amounts are read |
| (X dollars and Y cents) |                         | separately.                          |

# **Filesets**

| Name<br>(Display Name) | Output Format<br>Depends On | Description                                                                                                    |
|------------------------|-----------------------------|----------------------------------------------------------------------------------------------------|
| standard<br>(Standard) | dollars_cents               | This fileset involves fewer audio files to render the currency amount but at the cost of sounding a bit robotic. This directly correlates to the Unified CVP Number Say it Smart plug-in's standard fileset. |
| enhanced<br>(Enhanced) | dollars_cents               | This fileset involves more audio files to render a better sounding currency amount. This directly correlates to the Unified CVP Number Say It Smart plug-in's enhanced fileset.                              |

# **Audio Files**

All audio files must be named as appears below. The names do not have an extension, the developer can choose whatever file type supported by their voice browser.

#### **Standard Fileset**

| 0 | 1 | 2 | 3 | 4 | 5 | 6 | 7 | 8 | 9 |
|---|---|---|---|---|---|---|---|---|---|
|   |   |   |   |   |   |   |   |   |   |

| 10      | 11       | 12      | 13      | 14       | 15      | 16     | 17  | 18       | 19   |
|---------|----------|---------|---------|----------|---------|--------|-----|----------|------|
| 20      | 30       | 40      | 50      | 60       | 70      | 80     | 90  | negative |      |
| hundred | thousand | million | billion | trillion | dollars | dollar | and | cents    | cent |

### **Enhanced Fileset**

| 0        | 1        | 2       | 3       | 4        | 5       | 6      | 7    | 8     | 9    |
|----------|----------|---------|---------|----------|---------|--------|------|-------|------|
| 10       | 11       | 12      | 13      | 14       | 15      | 16     | 17   | 18    | 19   |
| 20       | 21       | 22      | 23      | 24       | 25      | 26     | 27   | 28    | 29   |
| 30       | 31       | 32      | 33      | 34       | 35      | 36     | 37   | 38    | 39   |
| 40       | 41       | 42      | 43      | 44       | 45      | 46     | 47   | 48    | 49   |
| 50       | 51       | 52      | 53      | 54       | 55      | 56     | 57   | 58    | 59   |
| 60       | 61       | 62      | 63      | 64       | 65      | 66     | 67   | 68    | 69   |
| 70       | 71       | 72      | 73      | 74       | 75      | 76     | 77   | 78    | 79   |
| 80       | 81       | 82      | 83      | 84       | 85      | 86     | 87   | 88    | 89   |
| 90       | 91       | 92      | 93      | 94       | 95      | 96     | 97   | 98    | 99   |
| 100      | 200      | 300     | 400     | 500      | 600     | 700    | 800  | 900   |      |
| 1000     | 2000     | 3000    | 4000    | 5000     | 6000    | 7000   | 8000 | 9000  |      |
| negative | thousand | million | billion | trillion | dollars | dollar | and  | cents | cent |

# **Currency Examples**

### Example #1

| Data:          | \$25052.085   |
|----------------|---------------|
| Input Format:  | standard      |
| Output Format: | dollars_cents |
| Fileset        | enhanced      |

| Playback: | "25" "thousand" "52" "dollars" "and" "9" "cents" |  |
|-----------|--------------------------------------------------|--|
|           |                                                  |  |

## Example #2

| Data:          | 0.01          |
|----------------|---------------|
| Input Format:  | standard      |
| Output Format: | dollars_cents |
| Fileset        | standard      |
| Playback:      | "1" "cent"    |

## Example #3

| Data:          | 6.99E4                                      |
|----------------|---------------------------------------------|
| Input Format:  | standard                                    |
| Output Format: | dollars_cents                               |
| Fileset        | standard                                    |
| Playback:      | "60" "9" "thousand" "9" "hundred" "dollars" |

## Example #4

| Data:          | -\$69900                                   |
|----------------|--------------------------------------------|
| Input Format:  | standard                                   |
| Output Format: | dollars_cents                              |
| Fileset        | enhanced                                   |
| Playback:      | "negative" "69" "thousand" "900" "dollars" |

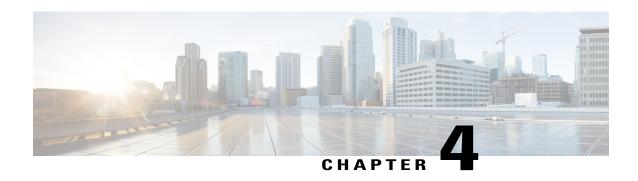

# **Custom Content**

| Plugin Name:  | literal                                                |
|---------------|--------------------------------------------------------|
| Display Name: | Custom Content                                         |
| Class Name:   | com.audium.sayitsmart.plug-ins.AudiumSayItSmartLiteral |

- Description, page 11
- Input Formats, page 12
- Output Formats, page 12
- Filesets, page 14
- Audio Files, page 14
- Examples, page 14

# **Description**

This Say It Smart type was introduced to provide several helpful and time saving features to the application designer and developer:

- Provide a way to allow a list of audio files (with TTS transcripts) of variable length to be played one after the other in one audio item.
- Provide a more direct link to internal Java classes that may contain dynamic audio content as an alternative to creating dynamic voice element configurations.
- Provide at least the same functionality as the now "deprecated" File and String Unified CVP Say It Smart types.

# **Input Formats**

| Name                                  | Description                                                                                                    |
|---------------------------------------|----------------------------------------------------------------------------------------------------|
| (Display Name)                        |                                                                                                    |
| simple (String (No Delimiters))       | A text string that can represent a single filename or a single TTS string.                                                                                                    |
| complex (FILE:::TTS       FILE:TTS)   | A text string that follows a specific format with delimiters in order to represent any number of audio files and TTS transcripts. An audio file is separated from its TTS transcript by three colons. Each audio file/TTS combination is separated from others by three pipes. Note that each component of the combination can be blank if no audio file or TTS content is necessary. The audio will be played in the order in which it appears in the string from left to right.                       |
| resultset (ResultSetList Object)      | A Java ResultSetList object that has been created by the Unified CVP Database element as a result of a database query that is expected to contain audio information. The result must return two columns, the first being the audio file (or null if no audio file is needed) and the second column being the TTS transcript for the audio file (or null if there is no TTS transcript). There can be any number of strows. The audio will be played in the order in which it appears in the result set. |
| siscontent (SayItSmartContent Object) | Each Say It Smart plug-in's Java code creates a SayItSmartContent object to represent audio content that is then passed to Unified CVP VXML Server to render into VoiceXML. This input format accepts a developer-created object of this type and the plug-in will pass this to VXML Server without making any modifications. This object can contain any number of audio files, TTS transcripts, and pauses the developer desires.                                                                     |
| array (String[]<br>Object)            | A string array that can contain either a list of audio filenames or TTS transcripts (it cannot contain a mixture of audio filenames and TTS transcripts). The audio will be played in the order it appears in the array.                                                                                                    |

# **Output Formats**

| Name           | Input Format Depends On | Description |
|----------------|-------------------------|-------------|
| (Display Name) |                         |             |

| standard (Filename w/ TTS Backup)                   | complex resultset siscontent              | This output format will produce output containing both audio files (if defined) and TTS transcripts (if defined), assuming that the TTS content may contain Speech Synthesis Markup Language (SSML). This adds some additional overhead so use the standard_no_ssml output format if it is known that the TTS transcripts do not contain SSML.                                                                                             |
|-----------------------------------------------------|-------------------------------------------|----------------------------------------------------------------------------------------------------|
| standard_no_ssml (Filename w/ TTS Backup (no SSML)) | complex resultset siscontent              | This output format will produce output containing both audio files (if defined) and TTS transcripts (if defined), assuming that the TTS content does not contain SSML. Assuming no SSML makes the process more efficient than keeping open the possibility that the TTS content may have SSML (as in the standard fileset).                                                                                                    |
| tts<br>(TTS Only)                                   | simple complex resultset siscontent array | This output format will produce output containing only the TTS content of the data, even if it contains audio file content. For the simple and array input formats, this output format indicates that the data contains only TTS content. This output format assumes the TTS content may contains SSML. This adds some additional overhead so use the tts_no_ssml output format if it is known that the TTS content does not contain SSML. |
| tts_no_ssml (TTS Only (no SSML))                    | simple complex resultset siscontent array | This output format will produce output containing only the TTS content of the data, even if it contains audio file content. For the simple and array input formats, this output format indicates that the data contains only TTS content. Assuming no SSML makes the process more efficient than keeping open the possibility that the TTS content may have SSML (as in the tts fileset).                                                  |

| files              | simple complex resultset siscontent | 1 1                                   |
|--------------------|-------------------------------------|---------------------------------------|
| (Filename(s) Only) | array                               | output containing only the audio      |
| (Trenume(s) Smy)   |                                     | file content of the data, even if it  |
|                    |                                     | contains TTS content. For the         |
|                    |                                     | simple and array input formats,       |
|                    |                                     | this output format indicates that the |
|                    |                                     | data contains audio files only.       |
|                    |                                     |                                       |

# **Filesets**

| Name<br>(Display Name) | Output Format Depends<br>On                        | Description                                                                                                    |
|------------------------|----------------------------------------------------|----------------------------------------------------------------------------------------------------|
| none<br>(No Fileset)   | standard standard_no_ssml<br>tts tts_no_ssml files | This plug-in allows the developer to specify any amount of audio files, the names of which are determined at runtime. As a result, there is no need for a fileset. Every Say It Smart plug-in, though, requires at least one fileset, so this one is simply named <i>none</i> . |

# **Audio Files**

None. The audio files will be determined by the application designer and developer.

# **Examples**

### Example #1

| Data:          | myGreeting.wav                      |
|----------------|-------------------------------------|
| Input Format:  | simple                              |
| Output Format: | files                               |
| Fileset        | none                                |
| Playback:      | myGreeting.wav (with no TTS backup) |

### Example #2

| Data:         | This is some text to speech |  |
|---------------|-----------------------------|--|
| Input Format: | simple                      |  |

| Output Format: | tts_no_ssml                                         |
|----------------|-----------------------------------------------------|
| Fileset        | none                                                |
| Playback:      | "This is some text to speech" (this is read as TTS) |

### Example #3

| Data:          | a.wav:::backup for a   b.wav:::backup for b                                   |
|----------------|-------------------------------------------------------------------------------|
| Input Format:  | complex                                                                       |
| Output Format: | standard_no_ssml                                                              |
| Fileset        | none                                                                          |
| Playback:      | a.wav (with TTS backup "backup for a") b.wav (with TTS backup "backup for b") |

## Example #4

| Data:          | a.wav:::   :::some <break size="large"> tts</break>          |
|----------------|--------------------------------------------------------------|
| Input Format:  | complex                                                      |
| Output Format: | standard                                                     |
| Fileset        | none                                                         |
| Playback:      | a.wav (with no TTS backup) "some " <large pause=""></large>  |
|                | "tts" (no audio file played, SSML tags included in VoiceXML) |

There are no examples of input formats that take Java objects as the data must be created by a developer in custom Java code.

Examples

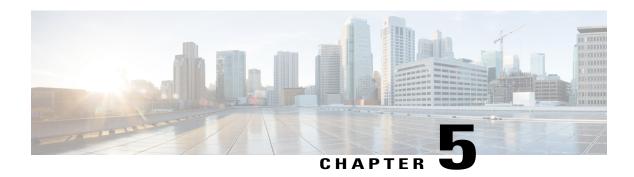

## **Date**

| Plugin Name:  | date                                                |
|---------------|-----------------------------------------------------|
| Display Name: | Date                                                |
| Class Name:   | com.audium.sayitsmart.plug-ins.AudiumSayItSmartDate |

- Description, page 17
- Input Formats, page 17
- Output Formats, page 20
- Filesets, page 21
- Audio Files, page 22
- Examples, page 25

# **Description**

This Say It Smart type handles the reading of a date or portions of a date. It handles many input formats for the date, some of which provide only a partial date. The plug-in also supports the components of the date separated by forward slashes (/) and will require the use of this delimiter if any component of the date is expressed with one digit instead of two (for example, May 2 can be expressed as 0502 or 5/2 where the slash is required if any component is not padded with 0s). The date is read back in standard English fashion; the month name (rather than the number), the day, and the year. If only partial information is available, only that data will be read. The plug-in will only read legitimate dates according to the standard Gregorian calendar and will throw an error if an incorrect date is given.

This plug-in uses the Unified CVP Number Say it Smart plug-in to render the year. It uses the same audio files so recordings done to support Number can be leveraged to support Date.

# **Input Formats**

All input formats with more than one date component can appear delimited with forward slashes.

| Name                   | Description                                                                                                    |
|------------------------|----------------------------------------------------------------------------------------------------|
| (Display Name)         |                                                                                                    |
| mmddyyyy<br>(MMDDYYYY) | The full date with the month, day, and four digit year. The data can be handled in any of the following formats: |
|                        | • mmddyyyy                                                                                                    |
|                        | • mm/dd/yyyy                                                                                                    |
|                        | • m/dd/yyyy                                                                                                    |
|                        | • mm/d/yyyy                                                                                                    |
|                        | • m/d/yyyy                                                                                                    |
| mmddyy<br>(MMDDYY)     | The full date with the month, day, and two digit year. The data can be handled in any of the following formats:  |
|                        | • mmddyy                                                                                                    |
|                        | • mm/dd/yy                                                                                                    |
|                        | • m/dd/yy                                                                                                    |
|                        | • mm/d/yy                                                                                                    |
|                        | • mm/dd/y                                                                                                    |
|                        | • m/d/yy                                                                                                    |
|                        | • m/dd/y                                                                                                    |
|                        | • mm/d/y                                                                                                    |
|                        | • m/d/y                                                                                                    |
| ddmmyyyy<br>(DDMMYYYY) | The full date with the day, month, and four digit year. The data can be handled in any of the following formats: |
|                        | • ddmmyyyy                                                                                                    |
|                        | • dd/mm/yyyy                                                                                                    |
|                        | • d/mm/yyyy                                                                                                    |
|                        | • dd/m/yyyy                                                                                                    |
|                        | • d/m/yyyy                                                                                                    |
|                        |                                                                                                    |

| ddmmyy<br>(DDMMYY)     | The full date with the day, month, and two digit year. The data can be handled in any of the following formats:  |
|------------------------|----------------------------------------------------------------------------------------------------|
|                        | • ddmmyy                                                                                                    |
|                        | • dd/mm/yy                                                                                                    |
|                        | • d/mm/yy                                                                                                    |
|                        |                                                                                                    |
|                        | • dd/m/yy                                                                                                    |
|                        | • dd/mm/y                                                                                                    |
|                        | • d/m/yy                                                                                                    |
|                        | • d/mm/y                                                                                                    |
|                        | • dd/m/y                                                                                                    |
|                        | • d/m/y                                                                                                    |
| yyyymmdd<br>(YYYYMMDD) | The full date with the four digit year, month, and day. The data can be handled in any of the following formats: |
|                        | • yyyymmdd                                                                                                    |
|                        | • yyyy/mm/dd                                                                                                    |
|                        | • yyyy/m/dd                                                                                                    |
|                        | • yyyy/mm/d                                                                                                    |
|                        | • yyyy/m/d                                                                                                    |
|                        |                                                                                                    |
| mmyyyy<br>(MMYYYY)     | The month and four digit year. The data can be handled in any of the following formats:                          |
|                        | • mmyyyy                                                                                                    |
|                        | • mm/yyyy                                                                                                    |
|                        | • m/yyyy                                                                                                    |
| mmyy                   | The month and two digit year. The data can be                                                                    |
| (MMYY)                 | handled in any of the following formats:                                                                         |
|                        | • mmyy                                                                                                    |
|                        | • mm/yy                                                                                                    |
|                        | • m/yy                                                                                                    |
|                        | • mm/y                                                                                                    |
|                        | • m/y                                                                                                    |
|                        |                                                                                                    |

| mmdd<br>(MMDD) | The month and day. The data can be handled in any of the following formats:  • mmdd  • mm/dd  • mm/d  • mm/d  • m/d |
|----------------|----------------------------------------------------------------------------------------------------|
| уууу (ҮҮҮҮ)    | The four digit year alone. The data can be handled in the following format:  • yyyy                                 |
| ddmm<br>(DDMM) | The day and month. The data can be handled in any of the following formats:  • ddmm  • dd/mm  • dd/m  • dd/m        |
| mm<br>(MM)     | The month alone. The data can be handled in the following format:  • mm                                             |

# **Output Formats**

| Name                        | Input Format Depends On    | Description                                                                                                    |
|-----------------------------|----------------------------|----------------------------------------------------------------------------------------------------|
| (Display Name)              |                            |                                                                                                    |
| date<br>(The Date)          | mmddyyyy ddmmyyyy yyyymmdd | For all input formats containing the full date, this output format plays the month name, day, and full four digit year.                    |
| date_19 (The Date w/ YY=19) | mmddyy ddmmyy              | For all input formats containing the full date and a two digit year, this plays the month name, day, and year assuming it is in the 1900s. |

| date_20 (The Date w/ YY=20)            | mmddyy ddmmyy | For all input formats containing the full date and a two digit year, this plays the month name, day, and year assuming it is in the 2000s. |
|----------------------------------------|---------------|----------------------------------------------------------------------------------------------------|
| month_year<br>(Month/Year)             | mmyyyy        | Plays the month name and full four digit year.                                                                                             |
| month_year_19<br>(Month/Year w/ YY=19) | mmyy          | Plays the month name and year assuming it is in the 1900s.                                                                                 |
| month_year_20<br>(Month/Year w/ YY=20) | mmyy          | Plays the month name and year assuming it is in the 2000s.                                                                                 |
| month_day (Month/Day)                  | mmdd ddmm     | Plays the month name and the day.                                                                                                    |
| month (Month)                          | mm            | Plays the month name only.                                                                                                    |
| year<br>(Year)                         | уууу          | Plays the full four digit year only.                                                                                                    |

# **Filesets**

| Name<br>(Display Name)             | Output Format Depends On | Description                                                                                                    |
|------------------------------------|--------------------------|----------------------------------------------------------------------------------------------------|
| standard_date (Standard Full Date) | date date_19 date_20     | This fileset contains all files needed to render the full date. It involves fewer audio files to render the year but at the cost of sounding a bit robotic. This directly correlates to the Unified CVP Number Say it Smart plug-in's standard fileset. |
| enhanced_date (Enhanced Full Date) | date date_19 date_20     | This fileset contains all files needed to render the full date. This fileset involves more audio files to render a better sounding year. This directly correlates to the Unified CVP Number Say It Smart plug-in's enhanced fileset.                    |

| month_standard_year (Month/Standard Year) | month_year_month_year_19<br>month_year_20 | This fileset contains all files needed to render a month and a year. It involves fewer audio files to render the year but at the cost of sounding a bit robotic. This directly correlates to the Unified CVP Number Say it Smart plug-in's standard fileset. |
|-------------------------------------------|-------------------------------------------|----------------------------------------------------------------------------------------------------|
| month_enhanced_year (Month/Enhanced Year) | month_year month_year_19<br>month_year_20 | This fileset contains all files needed to render a month and a year. This fileset involves more audio files to render a better sounding year. This directly correlates to the Unified CVP Number Say It Smart plug-in's enhanced fileset.                    |
| month_day (Month/Day)                     | month_day                                 | This fileset contains all files needed to render a month and a day.                                                                                                    |
| month<br>(Month Only)                     | month                                     | This fileset contains all files needed to render the month alone.                                                                                                    |
| standard_year (Standard Year)             | year                                      | This fileset contains all files needed to render the year alone. It involves fewer audio files but at the cost of sounding a bit robotic. This directly correlates to the Unified CVP Number Say it Smart plug-in's standard fileset.                        |
| enhanced_year (Enhanced Year)             | year                                      | This fileset contains all files needed to render the year alone. This fileset involves more audio files to render a better sounding year. This directly correlates to the Unified CVP Number Say It Smart plug-in's enhanced fileset.                        |

# **Audio Files**

All filesets including the month have a separate file for each month. All filesets with the day of the month will have a separate file for each day (*1st*, *2nd*, and so on). Only those filesets containing the year have standard and enhanced versions that render the year with less files or more files respectively. The files required to render the year are almost the same as the Unified CVP Number Say it Smart plug-in with the exception that numbers greater than 9999 are not necessary and zero is replaced with *oh*.

### **Standard Full Date**

| January | February | March | April | May     | June     | July | August | September | October | November | December |
|---------|----------|-------|-------|---------|----------|------|--------|-----------|---------|----------|----------|
| 1st     | 2nd      | 3rd   | 4th   | 5th     | 6th      | 7th  | 8th    | 9th       | 10th    | 11th     | 12th     |
| 13th    | 14th     | 15th  | 16th  | 17th    | 18th     | 19th | 20th   | 21th      | 22nd    | 23rd     | 25th     |
| 26th    | 27th     | 28th  | 29th  | 30th    | 31st     |      |        |           |         |          |          |
| oh      | 1        | 2     | 3     | 4       | 5        | 6    | 7      | 8         | 9       | 10       | 11       |
| 12      | 13       | 14    | 15    | 16      | 17       | 18   | 19     | 20        | 30      | 40       | 50       |
| 60      | 70       | 80    | 90    | hundred | thousand |      |        |           |         |          |          |

### **Enhanced Full Date**

| January | February | March | April | May  | June | July | August | September | October | November | December |
|---------|----------|-------|-------|------|------|------|--------|-----------|---------|----------|----------|
| 1st     | 2nd      | 3rd   | 4th   | 5th  | 6th  | 7th  | 8th    | 9th       | 10th    | 11th     | 12th     |
| 13th    | 14th     | 15th  | 16th  | 17th | 18th | 19th | 20th   | 21th      | 22nd    | 23rd     | 25th     |
| 26th    | 27th     | 28th  | 29th  | 30th | 31st |      |        |           |         |          |          |
| oh      | 1        | 2     | 3     | 4    | 5    | 6    | 7      | 8         | 9       | 10       | 11       |
| 12      | 13       | 14    | 15    | 16   | 17   | 18   | 19     | 20        | 21      | 22       | 23       |
| 24      | 25       | 26    | 27    | 28   | 29   | 30   | 31     | 32        | 33      | 34       | 35       |
| 36      | 37       | 38    | 39    | 40   | 41   | 42   | 43     | 44        | 45      | 46       | 47       |
| 48      | 49       | 50    | 51    | 52   | 53   | 54   | 55     | 56        | 57      | 58       | 59       |
| 60      | 61       | 62    | 63    | 64   | 65   | 66   | 67     | 68        | 69      | 70       | 71       |
| 72      | 72       | 73    | 74    | 75   | 76   | 77   | 78     | 79        | 80      | 81       | 82       |
| 83      | 84       | 85    | 86    | 87   | 88   | 89   | 90     | 91        | 92      | 93       | 94       |
| 95      | 96       | 97    | 98    | 99   | 100  | 200  | 300    | 400       | 500     | 600      | 700      |
| 800     | 900      | 1000  | 2000  | 3000 | 4000 | 5000 | 6000   | 7000      | 8000    | 9000     | hundred  |

### Month/Standard Year

| January | February | March | April | May | June | July | August | September | October | November | December |  |
|---------|----------|-------|-------|-----|------|------|--------|-----------|---------|----------|----------|--|
|---------|----------|-------|-------|-----|------|------|--------|-----------|---------|----------|----------|--|

| oh | 1  | 2  | 3  | 4       | 5        | 6  | 7  | 8  | 9  | 10 | 11 |
|----|----|----|----|---------|----------|----|----|----|----|----|----|
| 12 | 13 | 14 | 15 | 16      | 17       | 18 | 19 | 20 | 30 | 40 | 50 |
| 60 | 70 | 80 | 90 | hundred | thousand |    |    |    |    |    |    |

### Month/Enhanced Year

| January | February | March | April | May  | June | July | August | September | October | November | December |
|---------|----------|-------|-------|------|------|------|--------|-----------|---------|----------|----------|
| oh      | 1        | 2     | 3     | 4    | 5    | 6    | 7      | 8         | 9       | 10       | 11       |
| 12      | 13       | 14    | 15    | 16   | 17   | 18   | 19     | 20        | 21      | 22       | 23       |
| 24      | 25       | 26    | 27    | 28   | 29   | 30   | 31     | 32        | 33      | 34       | 35       |
| 36      | 37       | 38    | 39    | 40   | 41   | 42   | 43     | 44        | 45      | 46       | 47       |
| 48      | 49       | 50    | 51    | 52   | 53   | 54   | 55     | 56        | 57      | 58       | 59       |
| 60      | 61       | 62    | 63    | 64   | 65   | 66   | 67     | 68        | 69      | 70       | 71       |
| 72      | 72       | 73    | 74    | 75   | 76   | 77   | 78     | 79        | 80      | 81       | 82       |
| 83      | 84       | 85    | 86    | 87   | 88   | 89   | 90     | 91        | 92      | 93       | 94       |
| 95      | 96       | 97    | 98    | 99   | 100  | 200  | 300    | 400       | 500     | 600      | 700      |
| 800     | 900      | 1000  | 2000  | 3000 | 4000 | 5000 | 6000   | 7000      | 8000    | 9000     | hundred  |

## Month/Day

| January | February | March | April | May  | June | July | August | September | October | November | December |
|---------|----------|-------|-------|------|------|------|--------|-----------|---------|----------|----------|
| 1st     | 2nd      | 3rd   | 4th   | 5th  | 6th  | 7th  | 8th    | 9th       | 10th    | 11th     | 12th     |
| 13th    | 14th     | 15th  | 16th  | 17th | 18th | 19th | 20th   | 21th      | 22nd    | 23rd     | 25th     |
| 26th    | 27th     | 28th  | 29th  | 30th | 31st |      |        |           |         |          |          |

## **Month Only**

### **Standard Year**

| oh | 1  | 2  | 3  | 4       | 5        | 6  | 7  | 8  | 9  | 10 | 11 |
|----|----|----|----|---------|----------|----|----|----|----|----|----|
| 12 | 13 | 14 | 15 | 16      | 17       | 18 | 19 | 20 | 30 | 40 | 50 |
| 60 | 70 | 80 | 90 | hundred | thousand |    |    |    |    |    |    |

### **Enhanced Year**

| oh  | 1   | 2    | 3    | 4    | 5    | 6    | 7    | 8    | 9    | 10   | 11      |
|-----|-----|------|------|------|------|------|------|------|------|------|---------|
| 12  | 13  | 14   | 15   | 16   | 17   | 18   | 19   | 20   | 21   | 22   | 23      |
| 24  | 25  | 26   | 27   | 28   | 29   | 30   | 31   | 32   | 33   | 34   | 35      |
| 36  | 37  | 38   | 39   | 40   | 41   | 42   | 43   | 44   | 45   | 46   | 47      |
| 48  | 49  | 50   | 51   | 52   | 53   | 54   | 55   | 56   | 57   | 58   | 59      |
| 60  | 61  | 62   | 63   | 64   | 65   | 66   | 67   | 68   | 69   | 70   | 71      |
| 72  | 72  | 73   | 74   | 75   | 76   | 77   | 78   | 79   | 80   | 81   | 82      |
| 83  | 84  | 85   | 86   | 87   | 88   | 89   | 90   | 91   | 92   | 93   | 94      |
| 95  | 96  | 97   | 98   | 99   | 100  | 200  | 300  | 400  | 500  | 600  | 700     |
| 800 | 900 | 1000 | 2000 | 3000 | 4000 | 5000 | 6000 | 7000 | 8000 | 9000 | hundred |

# **Examples**

## Example #1

| Data:          | 02171971                        |
|----------------|---------------------------------|
| Input Format:  | mmddyyyy                        |
| Output Format: | date                            |
| Fileset        | standard_date                   |
| Playback:      | "February" "17th" "19" "70" "1" |

## Example #2

| Data: | 02/09/05 |
|-------|----------|
|-------|----------|

| Input Format:  | ddmmyy                          |
|----------------|---------------------------------|
| Output Format: | date_19                         |
| Fileset        | enhanced_date                   |
| Playback:      | "September" "2nd" "19" "oh" "5" |

## Example #3

| Data:          | 072003                    |
|----------------|---------------------------|
| Input Format:  | mmyyyy                    |
| Output Format: | month_year                |
| Fileset        | month_standard_year       |
| Playback:      | "July" "2" "thousand" "3" |

## Example #4

| Data:          | 2387          |
|----------------|---------------|
| Input Format:  | уууу          |
| Output Format: | year          |
| Fileset        | enhanced_year |
| Playback:      | "23" "87"     |

## Example #5

| Data:          | 12         |
|----------------|------------|
| Input Format:  | mm         |
| Output Format: | month      |
| Fileset        | month      |
| Playback:      | "December" |

## Example #6

| Data:          | 10/10            |
|----------------|------------------|
| Input Format:  | mmdd             |
| Output Format: | month_day        |
| Fileset        | month_day        |
| Playback:      | "October" "10th" |

Examples

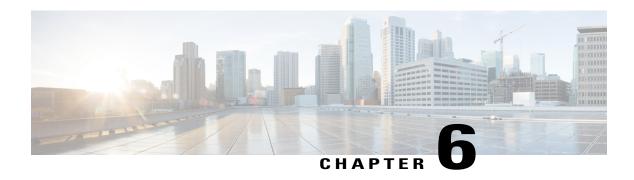

# **Digits**

| Plugin Name:  | digits                                               |
|---------------|------------------------------------------------------|
| Display Name: | Digit-By-Digit                                       |
| Class Name:   | com.audium.sayitsmart.plug-ins.AudiumSayItSmartDigit |

- Description, page 29
- Input Formats, page 29
- Output Formats, page 30
- Filesets, page 30
- Audio Files, page 30
- Examples, page 30

# **Description**

This Say It Smart type handles the reading of any number digit by digit. The number can be negative or positive and can also contain a decimal (though, unlike Number, exponents are not supported). Every character is read individually.

# **Input Formats**

| Name                          | Description                                                                                                    |
|-------------------------------|----------------------------------------------------------------------------------------------------|
| (Display Name)                |                                                                                                    |
| number<br>(Any Length Number) | This number can appear as any length whole or decimal number. If the number is negative, the minus sign must be the first character. |

# **Output Formats**

| Name                       | Input Format Depends On | Description                                                       |
|----------------------------|-------------------------|-------------------------------------------------------------------|
| (Display Name)             |                         |                                                                   |
| digits<br>(Digit-By-Digit) | number                  | The number can be played back in only one manner: digit by digit. |

## **Filesets**

| Name<br>(Display Name) | Output Format Depends<br>On | Description                                                                                        |
|------------------------|-----------------------------|----------------------------------------------------------------------------------------------------|
| standard<br>(Standard) | digits                      | This single fileset contains all numbers from 0 to 9 as well as <i>point</i> and <i>negative</i> . |

## **Audio Files**

| 0        | 2     | 3 | 4 | 5 |
|----------|-------|---|---|---|
| 6        | 7     | 8 | 9 |   |
| negative | point |   |   |   |

# **Examples**

Example #1

| Data:          | 96.89                   |
|----------------|-------------------------|
| Input Format:  | number                  |
| Output Format: | digits                  |
| Fileset        | standard                |
| Playback:      | "9" "6" "point" "8" "9" |

| Data:          | -10                |
|----------------|--------------------|
| Input Format:  | number             |
| Output Format: | digits             |
| Fileset        | standard           |
| Playback:      | "negative" "1" "0" |

Examples

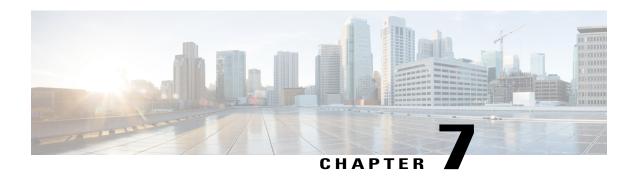

### **Filename**

| Plugin Name:  | file                                            |
|---------------|-------------------------------------------------|
| Display Name: | Filename                                        |
| Class Name:   | com.audium.sayitsmart.plug-ins.AudiumSayItSmart |

- Description, page 33
- Input Formats, page 34
- Output Formats, page 34
- Filesets, page 34
- Audio Files, page 34
- Examples, page 34

## **Description**

This Say It Smart type handles the playback of an audio file whose name is passed as input to the plug-in. In Call Studio, one can specify a file type to apply to all audio files listed by the Say It Smart type. Filename is no different, the file type extension specified in Call Studio will be appended to the filename passed to the plug-in. If the data sent as input already has an extension, Call Studio file type should be blank. For a TTS backup, the plug-in returns the name of the audio file since the transcript cannot be known in advance. When trying to use this type in TTS only mode, it returns a null.

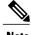

Note

**Important.** In Call Studio and VXML Server substitution can be used within audio file names and TTS content, so one can do with substitution what this plug-in does. Additionally, a new Say It Smart plug-in type was introduced: Custom Content, that does what this plug-in does and more (such as allowing for a TTS backup). As a result, this plug-in should be considered deprecated. It is still included for backwards compatibility however eventually this plug-in will no longer be included in Unified CVP updates, so use one of the above solutions instead of using this plug-in.

# **Input Formats**

| Name           | Description                                           |
|----------------|-------------------------------------------------------|
| (Display Name) |                                                       |
| string         | Any string (the plug-in does no filename validation). |
| (A Filename)   |                                                       |

# **Output Formats**

| Name                  | Input Format Depends On | Description                                              |
|-----------------------|-------------------------|----------------------------------------------------------|
| (Display Name)        |                         |                                                          |
| audio<br>(Audio File) | string                  | A single audio file whose name is passed to the plug-in. |

## **Filesets**

| Name                 | <b>Output Format Depends On</b> | Description                                          |
|----------------------|---------------------------------|------------------------------------------------------|
| (Display Name)       |                                 |                                                      |
| none<br>(No Fileset) |                                 | The fileset contains only one file: the one to play. |

## **Audio Files**

The only audio file needed is the audio file to play, which is determined dynamically.

# **Examples**

| Data:          | my file |
|----------------|---------|
| Input Format:  | string  |
| Output Format: | audio   |

| Fileset   | none                                                                      |
|-----------|---------------------------------------------------------------------------|
| Playback: | [Assuming an extension of "ulaw" was given in Call Studio] "my file.ulaw" |

| Data:          | audio_logo.wav                                                                 |
|----------------|--------------------------------------------------------------------------------|
| Input Format:  | string                                                                         |
| Output Format: | audio                                                                          |
| Fileset        | none                                                                           |
| Playback:      | [Assuming an extension of "wav" was given in Call Studio] "audio_logo.wav.wav" |

Examples

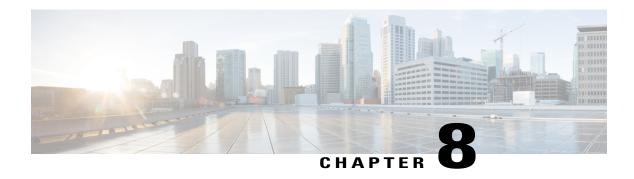

## **Number**

| Plugin Name:  | number                                                |
|---------------|-------------------------------------------------------|
| Display Name: | Number                                                |
| Class Name:   | com.audium.sayitsmart.plug-ins.AudiumSayItSmartNumber |

- Description, page 37
- Input Formats, page 37
- Output Formats, page 38
- Filesets, page 38
- Audio Files, page 38
- Examples, page 39

## **Description**

This Say It Smart type handles the reading of any number. The number can be negative or positive, contain a decimal, and can even contain an exponent. The whole part of the number is read normally and the decimal part of the number is read digit-by-digit. This plug-in can handle numbers up to 999 trillion.

The number can be read back in a way that sounds somewhat robotic, though it uses a minimum number of audio files. The number can also be read back in a manner that sounds better to the caller but will require more files to do so. These differences are encapsulated in the Number type's two filesets: standard and enhanced. All Unified CVP Say It Smart plug-ins that have numerical components use the Number plug-in to convert their numbers so those plug-ins will list these two filesets as well.

## **Input Formats**

| Name           | Description |
|----------------|-------------|
| (Display Name) |             |

|            | This represents any number, negative or positive, with                              |
|------------|-------------------------------------------------------------------------------------|
| (Standard) | or without a decimal, and optionally containing an exponent. No commas are allowed. |

# **Output Formats**

| Name<br>(Display Name)                     | Input Format<br>Depends On | Description                                                                                                 |
|--------------------------------------------|----------------------------|----------------------------------------------------------------------------------------------------|
| standard<br>(Standard Number)              | standard                   | The whole part of the number is read normally and the decimal is read digit-by-digit.                       |
| no_trailing_0s<br>(Read w/ no Trailing 0s) | standard                   | The whole part of the number is read normally, the decimal is read digit-by-digit, omitting trailing zeros. |

## **Filesets**

| Name<br>(Display Name) | Output Format Depends On | Description                                                                                             |
|------------------------|--------------------------|----------------------------------------------------------------------------------------------------|
| standard<br>(Standard) | standard no_trailing_0s  | This fileset involves fewer audio files to render the number but at the cost of sounding a bit robotic. |
| enhanced<br>(Enhanced) | standard no_trailing_0s  | This fileset involves more audio files to render a better sounding number.                              |

# **Audio Files**

#### **Standard Fileset**

| 0        | 1     | 2       | 3        | 4       | 5       | 6        | 7  | 8  | 9  |
|----------|-------|---------|----------|---------|---------|----------|----|----|----|
| 10       | 11    | 12      | 13       | 14      | 15      | 16       | 17 | 18 | 19 |
| 20       | 30    | 40      | 50       | 60      | 70      | 80       | 90 |    |    |
| negative | point | hundred | thousand | million | billion | trillion |    |    |    |

#### **Enhanced Fileset**

| 0        | 1     | 2        | 3       | 4       | 5        | 6    | 7    | 8    | 9  |
|----------|-------|----------|---------|---------|----------|------|------|------|----|
| 10       | 11    | 12       | 13      | 14      | 15       | 16   | 17   | 18   | 19 |
| 20       | 21    | 22       | 23      | 24      | 25       | 26   | 27   | 28   | 29 |
| 30       | 31    | 32       | 33      | 34      | 35       | 36   | 37   | 38   | 39 |
| 40       | 41    | 42       | 43      | 44      | 45       | 46   | 47   | 48   | 49 |
| 50       | 51    | 52       | 53      | 54      | 55       | 56   | 57   | 58   | 59 |
| 60       | 61    | 62       | 63      | 64      | 65       | 66   | 67   | 68   | 69 |
| 70       | 71    | 72       | 73      | 74      | 75       | 76   | 77   | 78   | 79 |
| 80       | 81    | 82       | 83      | 84      | 85       | 86   | 87   | 88   | 89 |
| 90       | 91    | 92       | 93      | 94      | 95       | 96   | 97   | 98   | 99 |
| 100      | 200   | 300      | 400     | 500     | 600      | 700  | 800  | 900  |    |
| 1000     | 2000  | 3000     | 4000    | 5000    | 6000     | 7000 | 8000 | 9000 |    |
| negative | point | thousand | million | billion | trillion |      |      |      |    |

# **Examples**

#### Example #1

| Data:          | 4836945.160                                                        |
|----------------|--------------------------------------------------------------------|
| Input Format:  | standard                                                           |
| Output Format: | standard                                                           |
| Fileset        | enhanced                                                           |
| Playback:      | "4" "million" "800" "36" "thousand" "900" "45" "point" "1" "6" "0" |

| Data:          | 3.10           |
|----------------|----------------|
| Input Format:  | standard       |
| Output Format: | no_trailing_0s |

| Fileset   | standard        |
|-----------|-----------------|
| Playback: | "3" "point" "1" |

### Example #3

| Data:          | 36.1234E2                                         |
|----------------|---------------------------------------------------|
| Input Format:  | standard                                          |
| Output Format: | standard                                          |
| Fileset        | standard                                          |
| Playback:      | "3" "thousand" "6" "hundred" "12" "point" "3" "4" |

| Data:          | -3E-2                              |
|----------------|------------------------------------|
| Input Format:  | standard                           |
| Output Format: | standard                           |
| Fileset        | standard                           |
| Playback:      | "negative" "0" "point" "0" "0" "3" |

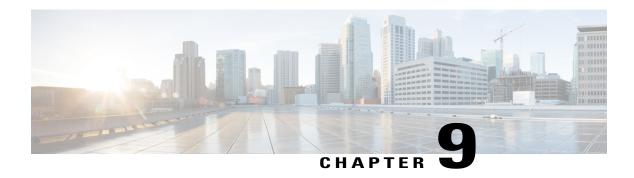

### **Phone**

| Plugin Name:  | phone                                                |
|---------------|------------------------------------------------------|
| Display Name: | Phone Number                                         |
| Class Name:   | com.audium.sayitsmart.plug-ins.AudiumSayItSmartPhone |

- Description, page 41
- Input Formats, page 41
- Output Formats, page 42
- Filesets, page 42
- Audio Files, page 42
- Examples, page 43

## **Description**

This Say It Smart type handles the reading of a 10 digit phone number. The number must have an area code and cannot be an 11-digit number starting with 1. Many times, a phone number may appear with various formatting. To avoid having to process the data before it is sent to the plug-in, the plug-in will understand the standard phone number formats. The phone number is read digit-by-digit, inserting 150 millisecond pauses after the area code and exchange.

The plug-in Java class can easily be extended to create, in just a few lines of code, a new plug-in performing the same function with a different pause length or additional formatting options.

## **Input Formats**

| Name           | Description |
|----------------|-------------|
| (Display Name) |             |

| 10_digit_whole_number (10 Digit Number) | The data can be handled in any of the following formats:                         |
|-----------------------------------------|----------------------------------------------------------------------------------|
|                                         | • #############                                                                  |
|                                         | • (###) ###-####                                                                 |
|                                         | • (###)###-####                                                                  |
|                                         | • ###-###-####                                                                   |
|                                         | • ###.###.####                                                                   |
|                                         | • (###)#######                                                                   |
|                                         | Note The second format contains a space after the area code; the third does not. |

# **Output Formats**

| Name                                     | Input Format Depends On | Description                                                                                                    |  |  |
|------------------------------------------|-------------------------|----------------------------------------------------------------------------------------------------|--|--|
| (Display Name)                           |                         |                                                                                                    |  |  |
| digits_with_pauses (As Digits w/ Pauses) | 10_digit_whole_number   | The phone number is played back digit-by-digit with 150 millisecond pauses where the number is normally divided. |  |  |

## **Filesets**

| Name<br>(Display Name)       | Output Format Depends On | Description                                                                    |
|------------------------------|--------------------------|--------------------------------------------------------------------------------|
| standard<br>(Standard (0-9)) | digits_with_pauses       | This fileset contains ten files: 0 through 9. It is the only fileset required. |

## **Audio Files**

All audio files must be named as appears below. The names do not have an extension, the developer can choose whatever file type supported by their voice browser.

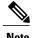

The *silence* file is used when *Use Recorded Audio* is selected and when there is no TTS engine in the deployment. The recorded audio requires *silence* pauses be inserted between digits. These pauses are inserted automatically if using a TTS engine. If you do not have a TTS engine in your deployment, then copy the silence file to the same location on your media server as the number files. The silence file must be 150ms in duration.

| 0 | 1 | 2 | 3 | 4 | 5 | 6 | 7 | 8 | 9 | silence |
|---|---|---|---|---|---|---|---|---|---|---------|
|   |   |   |   |   |   |   |   |   |   |         |

# **Examples**

#### Example #1

| Data:          | (800) 555-1212        |  |
|----------------|-----------------------|--|
| Input Format:  | 10_digit_whole_number |  |
| Output Format: | digits_with_pauses    |  |
| Fileset        | standard              |  |
| Playback:      | "8" "0" "0"           |  |
|                | <150ms pause>         |  |
|                | "5" "5" "5"           |  |
|                | <150ms pause>         |  |
|                | "1" "2" "1" "2"       |  |

| Data:          | 1112223333            |  |
|----------------|-----------------------|--|
| Input Format:  | 10_digit_whole_number |  |
| Output Format: | digits_with_pauses    |  |
| Fileset        | standard              |  |
| Playback:      | "1" "1" "1"           |  |
|                | <150ms pause>         |  |
|                | "2" "2" "2"           |  |
|                | <150ms pause>         |  |
|                | "3" "3" "3" "3"       |  |

Examples

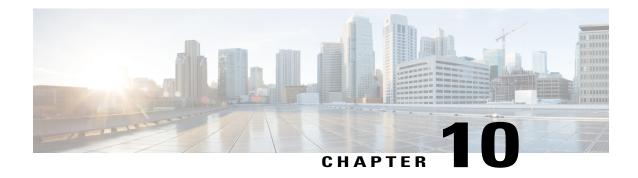

## **Social Security**

| Plugin Name:  | ssn                                                           |
|---------------|---------------------------------------------------------------|
| Display Name: | Social Security Number                                        |
| Class Name:   | com.audium.sayitsmart.plug-ins.AudiumSayItSmartSocialSecurity |

- Description, page 45
- Input Formats, page 45
- Output Formats, page 46
- Filesets, page 46
- Audio Files, page 46
- Examples, page 46

## **Description**

This Say It Smart type handles the reading of a 9-digit social security number. Many times, a social security number may appear with dashes after the third and fifth digits. To avoid having to process the data before it is sent to the plug-in, it will understand the social security number with these optional dashes, though no punctuation other than dashes is allowed. It reads it back digit-by-digit, inserting 150 millisecond pauses after the third and fifth digits.

The plug-in Java class can easily be extended to create, in just a few lines of code, a new plug-in performing the same function with a different pause length or additional formatting options.

## **Input Formats**

| Name           | Description |
|----------------|-------------|
| (Display Name) |             |

| 9_digit_whole_number (9 Digit Number) | The data can be handled in any of the following formats: |
|---------------------------------------|----------------------------------------------------------|
|                                       | • #########                                              |
|                                       | • ###-##-###                                             |
|                                       |                                                          |

## **Output Formats**

| Name                                     | Input Format Depends On | Description                                                                                                    |
|------------------------------------------|-------------------------|----------------------------------------------------------------------------------------------------|
| (Display Name)                           |                         |                                                                                                    |
| digits_with_pauses (As Digits w/ Pauses) | 9_digit_whole_number    | The social security number is played back digit-by-digit with 150 millisecond pauses after the third and fifth digits. |

### **Filesets**

| Name<br>(Display Name)       | Output Format Depends On | Description                                                                    |
|------------------------------|--------------------------|--------------------------------------------------------------------------------|
| standard<br>(Standard (0-9)) | digits_with_pauses       | This fileset contains ten files: 0 through 9. It is the only fileset required. |

## **Audio Files**

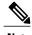

The silence file is used when Use Recorded Audio is selected and when there is no TTS engine in the deployment. The recorded audio requires silence pauses be inserted between digits. These pauses are inserted automatically if using a TTS engine. If you do not have a TTS engine in your deployment, then copy the silence file to the same location on your media server as the number files. The silence file must be 150ms in duration.

| 0 | 1 | 2 | 3 | 4 | 5 | 6 | 7 | 8 | 9 | silence |
|---|---|---|---|---|---|---|---|---|---|---------|
|   |   |   |   |   |   |   |   |   |   |         |

## **Examples**

| Data:          | 123-45-6789          |
|----------------|----------------------|
| Input Format:  | 9_digit_whole_number |
| Output Format: | digits_with_pauses   |
| Fileset        | standard             |
| Playback:      | "1" "2" "3"          |
|                | <150ms pause>        |
|                | "4" "5"              |
|                | <150ms pause>        |
|                | "6" "7" "8" "9"      |

| Data:          | 111223333            |
|----------------|----------------------|
| Input Format:  | 9_digit_whole_number |
| Output Format: | digits_with_pauses   |
| Fileset        | standard             |
| Playback:      | "1" "1" "1"          |
|                | <150ms pause>        |
|                | "2" "2"              |
|                | <150ms pause>        |
|                | "3" "3" "3" "3"      |
|                |                      |

Examples

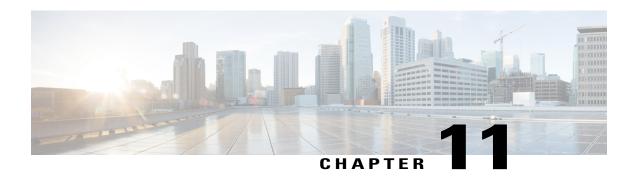

## **String**

| Plugin Name:  | string                                                |
|---------------|-------------------------------------------------------|
| Display Name: | TTS String                                            |
| Class Name:   | com.audium.sayitsmart.plug-ins.AudiumSayItSmartString |

- Description, page 49
- Input Formats, page 50
- Output Formats, page 50
- Filesets, page 50
- Audio Files, page 50
- Examples, page 50

## **Description**

This Say It Smart type plays back the data sent as input in Text To Speech (TTS). Even when the *Use Recorded Audio* checkbox is checked in Call Studio, the output will be a TTS string containing the passed data. The input data is unmodified unless it contains characters not allowed in XML and the TTS content is not contained within CDATA (this occurs only on some supported voice browsers). These characters will then be converted to their escaped equivalents (for example "<" is converted to "&lt;").

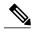

Note

**Important.** In Call Studio and VXML Server substitution can be used within audio file names and TTS content, so one can do with substitution what this plug-in does. Additionally, a new Say It Smart plug-in type was introduced: Custom Content, that does what this plug-in does and more. As a result, this plug-in should be considered "deprecated". It is still included for backwards compatibility however eventually this plug-in will no longer be included in Unified CVP updates, so use one of the above solutions instead of using this plug-in.

# **Input Formats**

| Name<br>(Display Name) | Description                                                                                                    |
|------------------------|----------------------------------------------------------------------------------------------------|
| string (A String)      | Any string. The string is modified only when the string contains characters illegal to XML and the TTS content is not placed inside CDATA. |

# **Output Formats**

| Name                       | Input Format Depends On | Description                              |
|----------------------------|-------------------------|------------------------------------------|
| (Display Name)             |                         |                                          |
| tts<br>(The String in TTS) | string                  | The data will be read by the TTS engine. |

## **Filesets**

| Name<br>(Display Name) | Output Format<br>Depends On | Description                                                                                                    |
|------------------------|-----------------------------|----------------------------------------------------------------------------------------------------|
| none<br>(No Fileset)   | audio                       | There is no fileset because this type will never involve the playing of pre-recorded audio files. Every Say It Smart plug-in, though, requires at least one fileset, so this one is simply named "none". |

## **Audio Files**

None. The data will always be rendered in TTS.

# **Examples**

| Data:         | Today's bingo number is 28. |
|---------------|-----------------------------|
| Input Format: | string                      |

| Output Format: | tts                                  |
|----------------|--------------------------------------|
| Fileset        | none                                 |
| Playback:      | Today's bingo number is 28 (as TTS). |

| Data:          | myfile.wav           |
|----------------|----------------------|
| Input Format:  | string               |
| Output Format: | tts                  |
| Fileset        | none                 |
| Playback:      | myfile.wav (as TTS). |

Examples

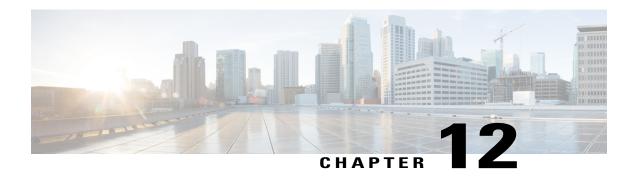

### **State**

| Plugin Name:  | state                                                |
|---------------|------------------------------------------------------|
| Display Name: | U.S./Canada State                                    |
| Class Name:   | com.audium.sayitsmart.plug-ins.AudiumSayItSmartState |

- Description, page 53
- Input Formats, page 53
- Output Formats, page 54
- Filesets, page 54
- Audio Files, page 54
- Examples, page 55

# **Description**

This Say It Smart type handles the reading of a U.S. or Canadian state, territory, or province. The data is passed as the two-letter abbreviation of the state and the plug-in plays back the full name. Please see the Audio Files section to see a list of U.S. and Canadian states, territories, and provinces.

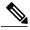

Note

When the VoiceXML is produced, the TTS transcript will be exactly the same as the audio filename except without any underscores.

## **Input Formats**

| Name           | Description |
|----------------|-------------|
| (Display Name) |             |

| state_abbreviation         | A two letter abbreviation of the state (case |
|----------------------------|----------------------------------------------|
| (2-Character Abbreviation) | insensitive).                                |

# **Output Formats**

| Name<br>(Display Name)          | Input Format Depends On | Description                                                        |
|---------------------------------|-------------------------|--------------------------------------------------------------------|
| state_name<br>(Full State Name) | state_abbreviation      | An audio file playing the full state, territory, or province name. |

## **Filesets**

| Name<br>(Display Name) | Output Format Depends<br>On | Description                                                                                              |
|------------------------|-----------------------------|----------------------------------------------------------------------------------------------------|
| standard<br>(Standard) | state_name                  | There is only one fileset: a separate audio file for each U.S. or Canadian state, territory or province. |

## **Audio Files**

The filenames are as shown (no spaces in the names). The two-letter abbreviation for each state, territory, or province is listed in parentheses.

#### **U.S.** Territories

| american_samoa (AS)    | federated_states_of_micronesia (FM) | guam (GU)        |
|------------------------|-------------------------------------|------------------|
| marshall_islands (MH)  | northern_mariana_islands (MP)       | puerto_rico (PR) |
| us_virgin_islands (VI) | palau (PW)                          |                  |

#### U.S. States

| alabama (AL)              | alaska (AK)   | arizona (AZ)     | arkansas (AR) |
|---------------------------|---------------|------------------|---------------|
| california (CA)           | colorado (CO) | connecticut (CT) | delaware (DE) |
| district_of_columbia (DC) | florida (FL)  | georgia (GA)     | hawaii (HI    |

| idaho (ID)          | illinois (IL)       | indiana (IN)      | iowa (IA)         |
|---------------------|---------------------|-------------------|-------------------|
| kansas (KS)         | kentucky (KY)       | louisiana (LA)    | maine (ME)        |
| maryland (MD)       | massachusetts (MA)  | michigan (MI)     | minnesota (MN)    |
| mississippi (MS)    | missouri (MO)       | montana (MT)      | nebraska (NE)     |
| nevada (NV)         | new_hampshire (NH)  | new_jersey (NJ)   | new_mexico (NM)   |
| new_york (NY)       | north_carolina (NC) | north_dakota (ND) | ohio (OH)         |
| oklahoma (OK)       | oregon (OR)         | pennsylvania (PA) | rhode_island (RI) |
| south_carolina (SC) | south_dakota (SD)   | tennessee (TN)    | texas (TX)        |
| utah (UT)           | vermont (VT)        | virginia (VA)     | washington (WA)   |
| west_virginia (WV)  | wisconsin (WI)      | wyoming (WY)      |                   |

#### **Canadian Provinces/Territories**

| alberta (AB)      | british_columbia (BC) | manitoba (MB)              | new_brunswick (NB) |
|-------------------|-----------------------|----------------------------|--------------------|
| newfoundland (NL) | nova_scotia (NS)      | northwest_territories (NT) | nunavut (NU)       |
| ontario (ON)      | prince_edward (PE)    | quebec (QC)                | sasketchewan (SK)  |
| yukon (YT)        |                       |                            |                    |

# **Examples**

Example #1 (shows case is not important)

| Data:          | nY                 |
|----------------|--------------------|
| Input Format:  | state_abbreviation |
| Output Format: | state_name         |
| Fileset        | standard           |
| Playback:      | "new_york"         |

| Data:          | SK                 |
|----------------|--------------------|
| Input Format:  | state_abbreviation |
| Output Format: | state_name         |
| Fileset        | standard           |
| Playback:      | "sasketchewan"     |

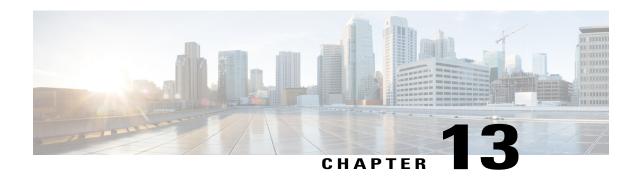

### Time

| Plugin Name:  | time                                                |
|---------------|-----------------------------------------------------|
| Display Name: | Time/Time Period                                    |
| Class Name:   | com.audium.sayitsmart.plug-ins.AudiumSayItSmartTime |

- Description, page 57
- Input Formats, page 58
- Output Formats, page 58
- Filesets, page 59
- Audio Files, page 60
- Examples, page 62

## **Description**

This Say It Smart type handles the playback of the time or a time period. Whether to play back the time or a time period is specified by an input format. The plug-in also supports the different components of the time separated by colons (:) and will require the use of this delimiter if any component of the time is expressed with one digit instead of two (for example, 1:09 AM can be expressed as 0109 or 1:9 where the colon is required if any component is not padded with 0s). The time arrives in 24-hour military format and time periods arrive in combinations of hours, minutes, and seconds. The time is read back in standard English fashion; the hour, the minute, and either "A.M." or "P.M.". Time periods are read back with each component followed by a qualifier (hours, minutes, or seconds). The plug-in will only read the time or time period if it is legitimate (the components are within the appropriate range).

This plug-in uses the Unified CVP Number Say it Smart plug-in to render each component of the time or time period. It uses the same audio files so recordings done to support Number can be leveraged to support Time.

# **Input Formats**

| Name                                 | Description                                                                                                    |  |  |  |  |
|--------------------------------------|----------------------------------------------------------------------------------------------------|--|--|--|--|
| (Display Name)                       |                                                                                                    |  |  |  |  |
| time_hhmm (24Hr Time (HHMM))         | This input format is used to specify the time. It must arrive in 24-hour format with the hours from 00 to 23 and the minute from 00 to 59. |  |  |  |  |
|                                      | The data can be handled in any of the following formats:                                                                                   |  |  |  |  |
|                                      | • hhmm                                                                                                    |  |  |  |  |
|                                      | • hh:mm                                                                                                    |  |  |  |  |
|                                      | • h:mm                                                                                                    |  |  |  |  |
|                                      | • hh:m                                                                                                    |  |  |  |  |
|                                      | • h:m                                                                                                    |  |  |  |  |
| period_hhmmss (Time Period (HHMMSS)) | This input format is used to specify a time period including hours (from 00 to 99), minutes (from 00 to 59), and seconds (from 00 to 59).  |  |  |  |  |
| (Time Teriod (Timiniviss))           | The data can be handled in any of the following formats:                                                                                   |  |  |  |  |
|                                      | • hhmmss                                                                                                    |  |  |  |  |
|                                      | • hh:mm:ss                                                                                                    |  |  |  |  |
| period_hhmm (Time Period (HHMM))     | This input format is used to specify a time period including hours (from 00 to 99) and minutes (from 00 to 59).                            |  |  |  |  |
| (1(1.00 (1))                         | The data can be handled in any of the following formats:                                                                                   |  |  |  |  |
|                                      | • hhmm                                                                                                    |  |  |  |  |
|                                      | • hh:mm                                                                                                    |  |  |  |  |
| period_mmss (Time Period (MMSS))     | This input format is used to specify a time period including minutes (from 00 to 99) and seconds (from 00 to 59).                          |  |  |  |  |
| (Time refloc (WHVISS))               | The data can be handled in any of the following formats:                                                                                   |  |  |  |  |
|                                      | • mmss                                                                                                    |  |  |  |  |
|                                      | • mm:ss                                                                                                    |  |  |  |  |
|                                      |                                                                                                    |  |  |  |  |

# **Output Formats**

| Name           | Input Format Depends On | Description |
|----------------|-------------------------|-------------|
| (Display Name) |                         |             |

| time<br>(The Time)                          | time_hhmm                                | The time is read back with the hour (from 1 to 12) followed by the minute (from 0 to 59) followed by "A.M." or "P.M.". If the minute is zero, it will be omitted.       |
|---------------------------------------------|------------------------------------------|----------------------------------------------------------------------------------------------------|
| time_special_12 (The Time 12=Midnight/Noon) | time_hhmm                                | The time is read back exactly as above except that 00:00 is read as <i>midnight</i> and 12:00 is read as <i>noon</i> .                                                  |
| period<br>(Time Period)                     | period_hhmmss period_hhmm<br>period_mmss | The time period is read back with each component followed by the qualifier <i>hours</i> , <i>minutes</i> , or <i>seconds</i> . If one component is zero, it is omitted. |

## **Filesets**

| Name<br>(Display Name)                              | Output Format Depends On | Description                                                                                                    |
|-----------------------------------------------------|--------------------------|----------------------------------------------------------------------------------------------------|
| standard_time (Standard Time)                       | time                     | This fileset involves fewer audio files to render the time but at the cost of sounding a bit robotic. This directly correlates to the Unified CVP Number Say it Smart plug-in's standard fileset. |
| enhanced_time (Enhanced Time)                       | time                     | This fileset involves more audio files to render a better sounding time. This directly correlates to the Unified CVP Number Say It Smart plug-in's enhanced fileset.                              |
| standard_special_12 (Standard Time + Noon/Midnight) | time_special_12          | This fileset is exactly the same as standard_time except with two extra files; noon and midnight.                                                                                                 |
| enhanced_special_12 (Enhanced Time + Noon/Midnight) | time_special_12          | This fileset is exactly the same as enhanced_time except with two extra files; noon and midnight.                                                                                                 |

| standard_period (Standard Time Period) | period | This fileset involves fewer audio files to render the time period but at the cost of sounding a bit robotic. This directly correlates to the Unified CVP Number Say it Smart plug-in's standard fileset. |
|----------------------------------------|--------|----------------------------------------------------------------------------------------------------|
| enhanced_period (Enhanced Time Period) | period | This fileset involves more audio files to render a better sounding time period. This directly correlates to the Unified CVP Number Say It Smart plug-in's enhanced fileset.                              |

## **Audio Files**

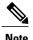

When reading back a time, zeros are replaced by *oh*. for example, 13:05 is read back as *one oh five P.M.* This is not the case for time periods.

#### $standard\_time$

| oh | 1  | 2  | 3  | 4  | 5  | 6  | 7  | 8  | 9  |
|----|----|----|----|----|----|----|----|----|----|
| 10 | 11 | 12 | 13 | 14 | 15 | 16 | 17 | 18 | 19 |
| 20 | 30 | 40 | 50 | am | pm |    |    |    |    |

#### $enhanced\_time$

| oh | 1  | 2  | 3  | 4  | 5  | 6  | 7  | 8  | 9  |
|----|----|----|----|----|----|----|----|----|----|
| 10 | 11 | 12 | 13 | 14 | 15 | 16 | 17 | 18 | 19 |
| 20 | 21 | 22 | 23 | 24 | 25 | 26 | 27 | 28 | 29 |
| 30 | 31 | 32 | 33 | 34 | 35 | 36 | 37 | 38 | 39 |
| 40 | 41 | 42 | 43 | 44 | 45 | 46 | 47 | 48 | 49 |
| 50 | 51 | 52 | 53 | 54 | 55 | 56 | 57 | 58 | 59 |
| am | pm |    |    |    |    |    |    |    |    |

 $standard\_special\_12$ 

| oh | 1  | 2  | 3  | 4  | 5  | 6    | 7        | 8  | 9  |
|----|----|----|----|----|----|------|----------|----|----|
| 10 | 11 | 12 | 13 | 14 | 15 | 16   | 17       | 18 | 19 |
| 20 | 30 | 40 | 50 | am | pm | noon | midnight |    |    |

### enhanced\_special\_12

| oh | 1  | 2    | 3        | 4  | 5  | 6  | 7  | 8  | 9  |
|----|----|------|----------|----|----|----|----|----|----|
| 10 | 11 | 12   | 13       | 14 | 15 | 16 | 17 | 18 | 19 |
| 20 | 21 | 22   | 23       | 24 | 25 | 26 | 27 | 28 | 29 |
| 30 | 31 | 32   | 33       | 34 | 35 | 36 | 37 | 38 | 39 |
| 40 | 41 | 42   | 43       | 44 | 45 | 46 | 47 | 48 | 49 |
| 50 | 51 | 52   | 53       | 54 | 55 | 56 | 57 | 58 | 59 |
| am | pm | noon | midnight |    |    |    |    |    |    |

#### $standard\_period$

| oh   | 1     | 2      | 3       | 4      | 5       | 6  | 7  | 8  | 9  |
|------|-------|--------|---------|--------|---------|----|----|----|----|
| 10   | 11    | 12     | 13      | 14     | 15      | 16 | 17 | 18 | 19 |
| 20   | 30    | 40     | 50      | 60     | 70      | 80 | 90 |    |    |
| hour | hours | minute | minutes | second | seconds |    |    |    |    |

### enhanced\_period

| 0  | 1  | 2  | 3  | 4  | 5  | 6  | 7  | 8  | 9  |
|----|----|----|----|----|----|----|----|----|----|
| 10 | 11 | 12 | 13 | 14 | 15 | 16 | 17 | 18 | 19 |
| 20 | 21 | 22 | 23 | 24 | 25 | 26 | 27 | 28 | 29 |
| 30 | 31 | 32 | 33 | 34 | 35 | 36 | 37 | 38 | 39 |
| 40 | 41 | 42 | 43 | 44 | 45 | 46 | 47 | 48 | 49 |
| 50 | 51 | 52 | 53 | 54 | 55 | 56 | 57 | 58 | 59 |

| 60   | 61    | 62     | 63      | 64     | 65     | 66 | 67 | 68 | 69 |
|------|-------|--------|---------|--------|--------|----|----|----|----|
| 70   | 71    | 72     | 73      | 74     | 75     | 76 | 77 | 78 | 79 |
| 80   | 81    | 82     | 83      | 84     | 85     | 86 | 87 | 88 | 89 |
| 90   | 91    | 92     | 93      | 94     | 95     | 96 | 97 | 98 | 99 |
| hour | hours | minute | minutes | second | second |    |    |    |    |

# **Examples**

### Example #1

| Data:          | 20:43             |
|----------------|-------------------|
| Input Format:  | time_hhmm         |
| Output Format: | time              |
| Fileset        | standard_time     |
| Playback:      | "8" "40" "3" "pm" |

### Example #2

| Data:          | 20:43         |
|----------------|---------------|
| Input Format:  | time_hhmm     |
| Output Format: | time          |
| Fileset        | enhanced_time |
| Playback:      | "8" "43" "pm" |

| Data:          | 0000                |
|----------------|---------------------|
| Input Format:  | time_hhmm           |
| Output Format: | time_special_12     |
| Fileset        | standard_special_12 |

| Playback: | "midnight" |
|-----------|------------|
|           |            |

### Example #4

| Data:          | 02:00               |
|----------------|---------------------|
| Input Format:  | time_hhmm           |
| Output Format: | time_special_12     |
| Fileset        | enhanced_special_12 |
| Playback:      | "2" "am"            |

### Example #5

| Data:          | 12:09              |
|----------------|--------------------|
| Input Format:  | time_hhmm          |
| Output Format: | time               |
| Fileset        | standard_time      |
| Playback:      | "12" "oh" "9" "pm" |

### Example #6

| Data:          | 810001                        |
|----------------|-------------------------------|
| Input Format:  | period_hhmmss                 |
| Output Format: | period                        |
| Fileset        | standard_period               |
| Playback:      | "80" "1" "hours" "1" "second" |

| Data:          | 0001        |
|----------------|-------------|
| Input Format:  | period_hhmm |
| Output Format: | period      |

| Fileset   | standard_period |
|-----------|-----------------|
| Playback: | "1" "minute"    |

| Data:          | 99:59                         |
|----------------|-------------------------------|
| Input Format:  | period_mmss                   |
| Output Format: | period                        |
| Fileset        | enhanced_period               |
| Playback:      | "99" "minutes" "59" "seconds" |

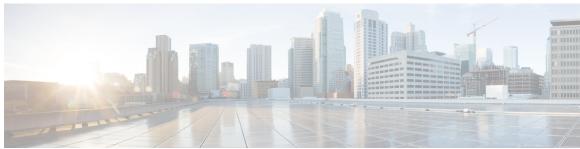

#### INDEX

#### Α

audio files, plugin component, defined 1

#### C

credit card two different format examples 5 currency plugin, four examples 9 currency plugin, standard and enhanced audio files 8 custom plugins, examples 14 custom plugins, multiple input and output formats 12 custom plugsin, purposes 11

#### D

date plugin, multiple audio file sets 22 date plugin, multiple examples 25 date plugin, multiple filesets 21 date plugin, multiple input and output formats 17

#### F

filename plugin, examples 34 filename plugin, important note 33 fileset, plugin component, defined 1

#### ı

input format, plugin component, defined 1

#### N

number plugin, multiple examples 39 number plugin, standard and enhanced audio sets 38

#### 0

output format, plugin component, defined 1

#### P

phone plugin, handles multiple input formats 41

#### S

Say It Smart Plugins 1
each component defined 1
social security plugin, examples contains pauses 46
social security plugin, two input formats 45
state plugin, audio files for states, territories and Canadian
provinces and territories 54
string plugin, important note 49

#### Т

time plugin, multiple audio file sets 60 time plugin, multiple examples 62 time plugin, multiple filesets 59 time plugin, multiple input formats 58 time plugin, multiple output formats 58 type, plugin component, defined 1

Index